مقياس : المعلوماتية حصص التعليم عن بعد عبر منصة **Moodle** طلبة السنة األولى جذع مشترك **-** السداسي األول د/الهادي تلمسان جامعة أبي بكر بلقايد تلمسان

المحاضرة األولى: مدخل إلى المعلوماتية

**I**- مفاهيم ومصطلحات معلوماتية -**1** مقدمة :

يشهد العالم حاليًا تقدمًا تقنيًا كبيرًا في جميع القطاعات وهذا بفضل المعلوماتية والحوسبة. فالمعلوماتية علم يدرس تقنيات معالجة البيانات آليا، وبالتالي فإنها تلعب دو ًرا مهًما في تطوير جميع القطاعات والمؤسسات (التعليمية والصناعية والتجارية والإدارية ...). وفيما يلي، أهمّ المجالات التي تلعب فيها المعلوماتية دورا حاسما:

- أ. تسهيل العمل وزيادة اإلنتاجية: يتيح الحاسوب أدوات وبرامج تسهل العمل وتحسن الكفاءة والإنتاجية في العديد من المجالات، بدءًا من الأعمال المكتبية وحتى العمليات الصناعية والتصنيعية. يمكن للحواسيب تنفيذ المهام بسرعة ودقة أعلى من اإلنسان، مما يوفر الوقت والجهد.
- ب. التواصل واالتصال: يساعد الحاسوب على تسهيل عمليات التواصل واالتصال، سواء كان ذلك عبر البريد اإللكتروني أو وسائل التواصل االجتماعي أو تطبيقات المراسلة الفورية. يمكن لألفراد والمؤسسات التواصل وتبادل المعلومات بسرعة وفعالية عبر الحواسيب.
- ج. تخزين وإدارة المعلومات: يمكن للحواسيب تخزين كميات هائلة من المعلومات والبيانات، وتنظيمها وإدارتها بطرق فعالة. يسهل الوصول إلى المعلومات والبيانات المخزنة والتالعب بها ومشاركتها بسهولة.
- د. تحليل البيانات واتخاذ القرارات: يتيح الحاسوب استخدام أدوات التحليل والمعالجة الضخمة للبيانات، مما يسهّل استخراج الأنماط والمعلومات المهامة واتخاذ القرارات الأكثر ذكاءً ودقة في مختلف المجاالت، مثل التجارة، والعلوم، والطب، وغيرها.
- ه. تطوير التعليم والبحث العلمي: يلعب الحاسوب دورًا حاسمًا في تطوير التعليم والبحث العلمي. يمكن استخدام الحواسيب في التعلم عن بُعد، وتوفير المحاضرات والمواد التعليمية عبر الشابكة. كما يس هل الحاسوب البحث العلمي وجمع البيانات وتحليلها وتبادل النتائج.
- و. ترفيه وتسلية: يتيح الحاسوب وسائل الترفيه والتسلية المتنوعة، مثل األلعاب اإللكترونية، ومشاهدة الأفلام والمسلسلات، والاستماع إلى الموسيقى، وغيرها.

-**2**مصطلحات

- المعلوماتية : هي علم المعالجة الآلية للمعلومات، وتعتمد المعلوماتية على جزئيين أساسيين<br>حساس ومتكاملين هما: ن يه - مكونات الحاسوب ) العتاد : Hardware) -البرمجيات (Software): هي مجموعة البرامج التي يشتغل بها الحاسوب **- الحاسوب:** هو جهاز إلكتروني قابل للبرمجة يستخدم لتخزين المعلومات ( للاستعمال لاحقاً ) ومعالجتها بسرعة **ً قابل للرتمجة يستخدم لتخزين المعلومات ) لالستعمال الحقا ون كبرتة ي نيت ونقلها من موقع إىل آخر بواسطة شبكات االتصال ) مثل شبكة االنت : الشابكة ( .** - **المعلومة: حسابيا أو عملة أوجملة ً مفهوم المعلومة شامل وعريض ويمكن تصنيفها عىل أنها ) رقما نصية تتألف من عدة أحرف، أو صورة أو عبارة صوتية أوشكل بيان ....................( . ي**  - **الرتنامج يحتاج إليه المستخدم. تي : هو قائمة بالتعليمات الموجهة إىل الحاسوب لتنفيذ مهمة من المهام ال** - **المعالجة دخالت للحصول عىل مخرجات، وعادة ما تكون و يه تطبيق مجموعة من العمليات عىل م فق ُ دة وفق الرتنامج قيد التنفيذ خطة محد ّ** - البرمجيات أو التطبيقات : هي مجموعة من البرامج المدمجة في بيئة واحدة توفر حلا متكاملا للمستخدم، **ّ بيئة واحدة توف يه مجموعة من الرتامج المدمجة ف : ي مثل مجموعة األوفيس المكتبية )الوورد + االكسل ...+( أو مجموعة أدوات غوغل )جيميل + غوغل مابس + جمة غوغل للت ....( يه** - **معلومات د البيانات : صيغة رقمية قابلة للتخزين أو المعالجة يه ف يىل ف اخل الحاسوب وبالتا ي -3 لمحة عامة ومخترصة عن حياة الحاسوب:** 

**تصميم وبناء األجهزة الحاسوبية وبرامجها تطور الحاسوب هو عملية تطوير التكنولوجيا المستخدمة ف ي يىل سأقدم لك نبذة مخترصة عن عىل مر الزمن. يعود تاري خ تطور الحاسوب إىل العديد من القرون، وفيما ي تطور الحاسوب عرتالعصور الرئيسية:**

**أ . العصور القديمة العرصالقديم: ف ، كانت الحوسبة تتم باستخدام وسائل بدائية مثل العدادات ي وأدوات الحساب الميكانيكية.**

ب. العصر الإلكتروني: في القرن العشرين، تم اكتشاف الصمامات الثنائية (الديودات) **ي ي ي هذه قوة. ف ونية تمكنت من تصميم أجهزة حاسوب أكت <sup>ر</sup> يه تقنيات إلكت انزيستورات، و والت ة، تم تطو الفت ير أجهزة حوسبة مثل الحواسيب العمالقة )Mainframes )والحواسيب ، ويمكن تقسيم هذه الفت الشخصية )Computers Personal )ة إىل المراحل التالية :**

- **1950/1940 : ظهر أول حاسوب الحكومات وبعض ف أمريكا USA ولكن ظهرف ي ي**  الشركات الخاصة، **ّ ) ألن ً ي ذلك الوقت غرتعمليا وكان ف ه موضوع تحت التجربة (**  - **:1960 أصبح الحاسوب ولكن ً تطورا يىل أكت <sup>ر</sup> غا الثمن** - **1970 : تكنولوجيا األجهزة ا ونية و الدارات اللكت الكهربائية** 
	- **ً تطورا أصبحت أكت . ر**
- **1980 : حدثت طفرة عالم الحواس كبرتة ف يب بسبب ظهور ما يدىع الحاسوب ي رش خ يص ) Computer Personal كة الش ( الذي أنتجته IBM**
- **ي** ج. ثورة الحواسيب الشخصية: في نهاية الثمانينيات، حدثت ثورة في عالم الحواسيب الشخصية.  **ي ظهرت رشكات مثل آبل ومايكروسوفت وقامت بتطوير أجهزة حواسيب شخصية سهلة االستخدام وبأسعار معقولة، مما جعل الحواسيب متاحة للجمهور العام.**
	- **ي د . العقود األخرتة، شهدت صناعة الحواسيب تطورات هائلة. انخفضت العرصالحديث: ف حجم الحواسيب وزادت شعتها وأداؤها بشكلكبرت. تطورت تقنيات الذاكرة والمعالجة** .<br>والتخزين، وظهرت تقنيات جديدة مثل الواقع الافتراضي والذكاء الاصطناعي والحوسبة **ا السحابية.**
- **ي مجال الحوسبة المتنقلة. تطورت الهواتف ه. العقد األخرت، شهدنا ثورة ف الحوسبة المتنقلة: ف ي الذكية وأجهزة الكمبيوتر اللوحية، وأصبح بإمكاننا الوصول إىل المعلومات وتنفيذ المهام أي وقت. الحاسوبية من أي مكان وف ي**
- **و . الحو استخدام الموارد يه تقنية تتيح للمستخدمري سبة السحابية: الحوسبة السحابية عد، مما يوفر نت. يتم توفرتالخدمات والتخزين والمعالجة عن ب الحاسوبية والرتامج عرتاإلنت**  ا<br>• **. مرونة وقدرة توسعية كبرتة للمستخدمري**
- **ز . التحسينات المستمر ة: يستمر تطور الحاسوب بوترتة متسارعة، حيث تشهد صناعة األداء والرسعة والقدرة عىل معالجة البيانات. وتظهر تقنيات الحواسيب تحسينات مستمرة ف ي**  جديدة مثل الحوسبة الكمية والحوسبة الحيوية والذكاء الاصطناعي المتقدم.

**ا عن تطور الحاسوب، وهناك العديد من التفاصيل واالبتكارات ً يه نبذة مخترصة جد يجب مالحظة أن هذه ا** ..<br>الهامة التي لم يتمّ ذكرها هنا. تطور الحاسوب يعد مجالًّا شاسعًا ومثيرًا للاهتمام، وقد أحدث تأثيرًا كبيرًا على **فيه والتواصل. حياتنا وعىل مختلف جوانب العلم والصناعة والتجارة والت** 

**.**

II **-مكونات الحاسوب**

يقسم الحاسوب إلى مكونات صلبة ومكونات مرنة: -**1** المكونات الصلبة ) **Hardware** ): هي عبارة عن أجزاء الكمبيوتر المادية الملموسة مثل الطابعة و لوحة المفاتيح -**2** المكونات المرنة ) **Software** ): وهي عبارة عن البرامج التي تسمح للكمبيوتر من خاللها تأدية عمله مثل ال **Word ,Windows** بمعنى البرمجيات والتطبيقات. ------------------------------------------

أما مكوناته المادية:

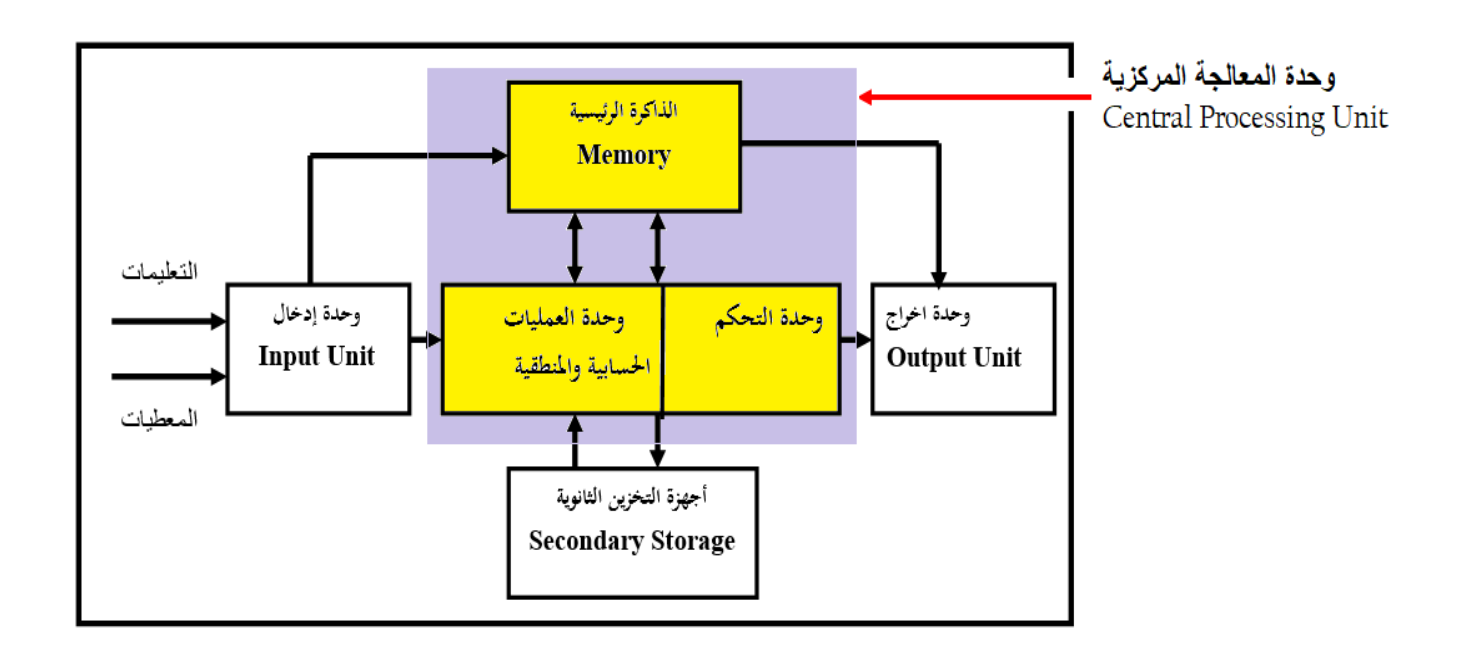

I- **وحدة المعالجة المركزية** )Unit Processing Central )التي تدعى بشكل مختصر **CPU** المعالج، وهي الوحدة الأساسية في الكمبيوتر ، ويتم تنفيذ كامل التعليمات بداخلها وتتألف من وحدتين أساسيتين هما: : )**Arithmetic and Logical Unit** ( **ALU** :والمنطق الحساب وحدة -**1**  $\alpha_1,\ldots,\alpha_n>0,$ التي تقوم بجميع العمليات الحسابية ( + , - , \* , \ ) والمنطقية ( > , < , ..... ) : **( Control Unit ) CU** :التحكم وحدة -**2** وهي الوحدة التي تتحكم بالمكونات الداخلية للكمبيوتر. -**3** الذاكرة المركزية أو األساسية ) **Memory Main** ) : وهي الذاكرة التي تستخدمها الوحدة المركزية للتخزين المؤقت أثناء أنجاز العمليات التي يقوم بها . تتألف الذاكرة المركزية من قسمين : : **(Random Access Memory ) RAM** -أ وهي ذاكرة الوصول العشوائي . : **( Read Only Memory ) ROM** -ب

وهي ذاكرة القراءة فقط.

يبين الجدول التالي الفرق بين الذاكرتين.

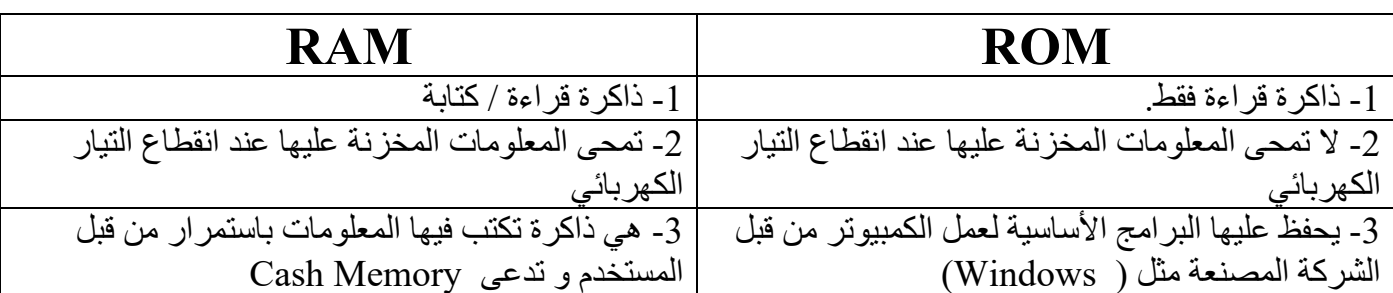

**II- وحدات االدخال واإلخراج**

وهي وحدات يتفاعل عبرها الحاسوب مع محيطه الخارجي ومنها:

-**1** وحدة اإلدخال ) **Unit Input** ) : ----------------------------- ويتم من خاللها إدخال التعليمات ) األوامر ( ) **Instruction** )و المعلومات ) **Data** ( ) **Information** ) من العلم الخارجي إلى الكمبيوتر عبر أجهزة الدخل التي تتمثل ب ) **Keyboard ,Mouse** ) وفي األغلب أداة دخل واحدة فقط هي التي تستعمل. 

-**2**وحدة االخراج ) **Unit Output**) :

------------------------------

 من خالل هذه الوحدة يتم إرسال النتائج من **CPU** إلى العالم الخارجي حيث يستطيع المستخدم رؤيتها بواسطة إحدى أجهزة الخرج مثل الشاشة أو الطابعة ) **Monitor , Printer** ) .

III- نظام التخزين الثانوي : ) **Storage Secondary**) :

------------------------------------ هذا جزء منفصل عن أجهزة الكمبيوتر ونستطيع من خالل هذه الوحدة تخزين البرامج و المعلومات الخارجة من الكمبيوتر و استخدامها بعد فترة وجيزة مثال ) **ROM-CD ,disk Floppy ,disk Hard**)

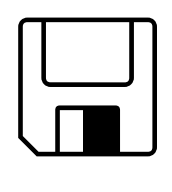

**CD-ROM**

**Floppy disk**